HEDVAT\_ELF4\_TARGETS\_UP

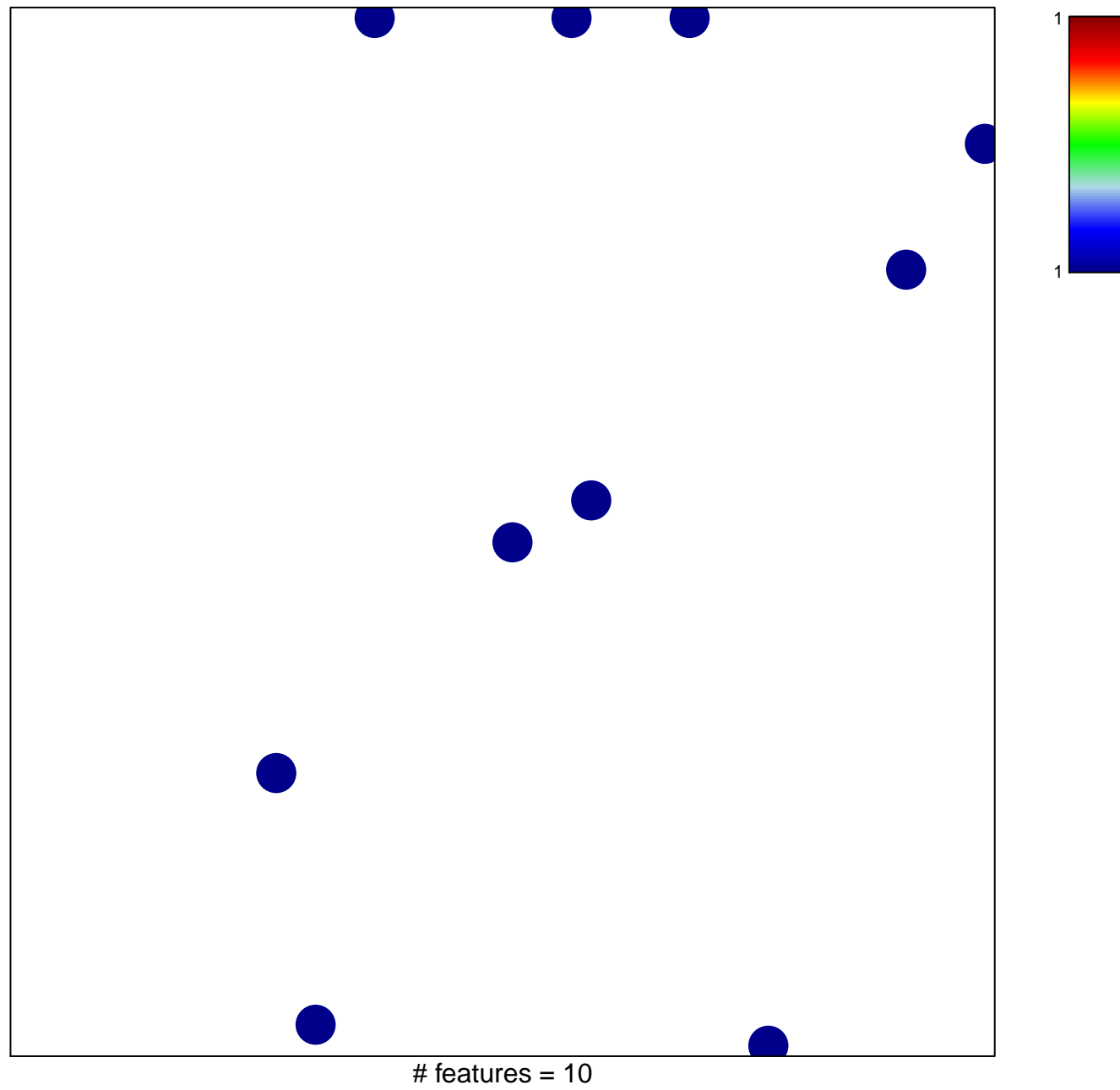

chi-square  $p = 0.83$ 

## **HEDVAT\_ELF4\_TARGETS\_UP**

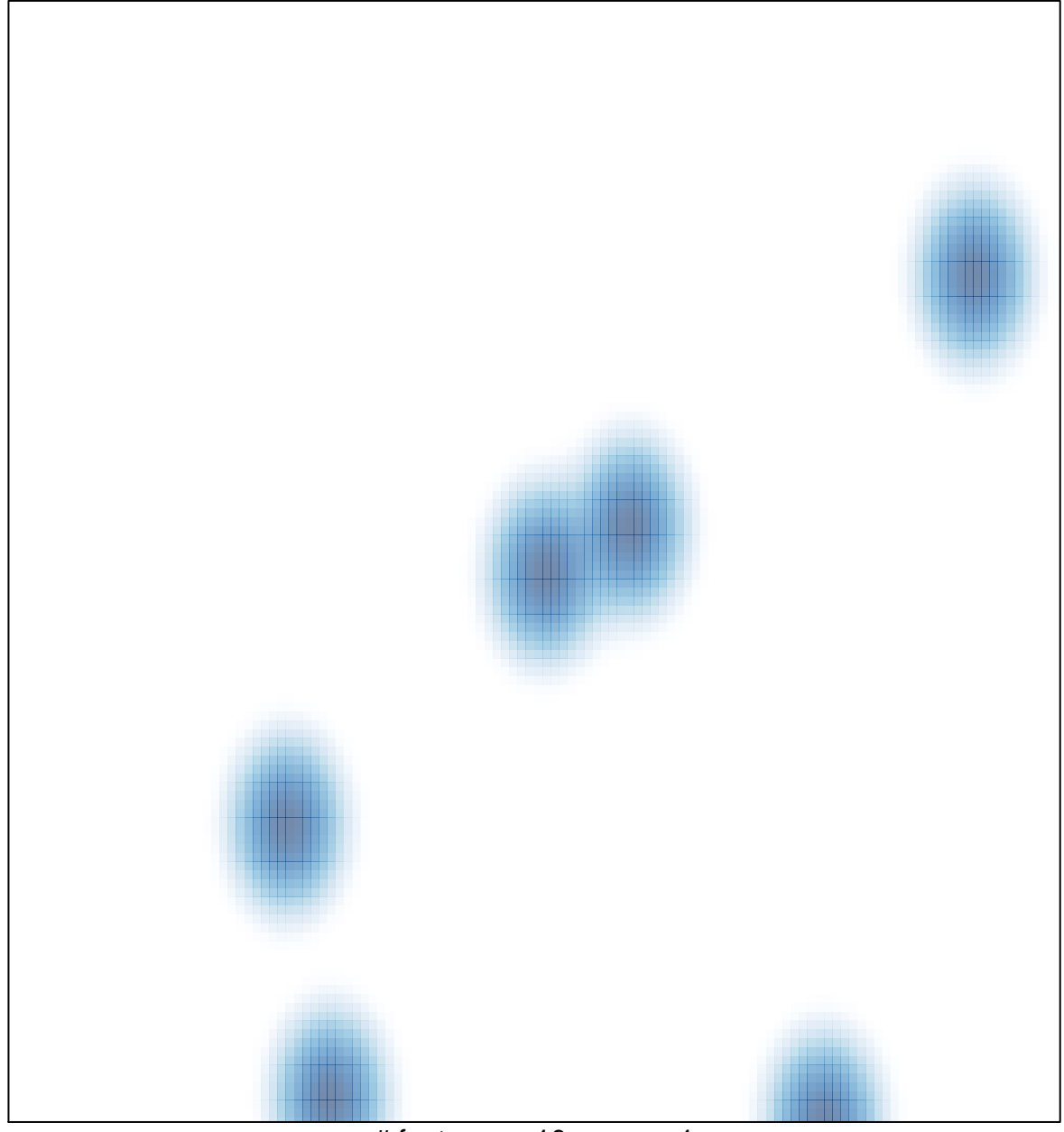

## # features =  $10$ , max =  $1$